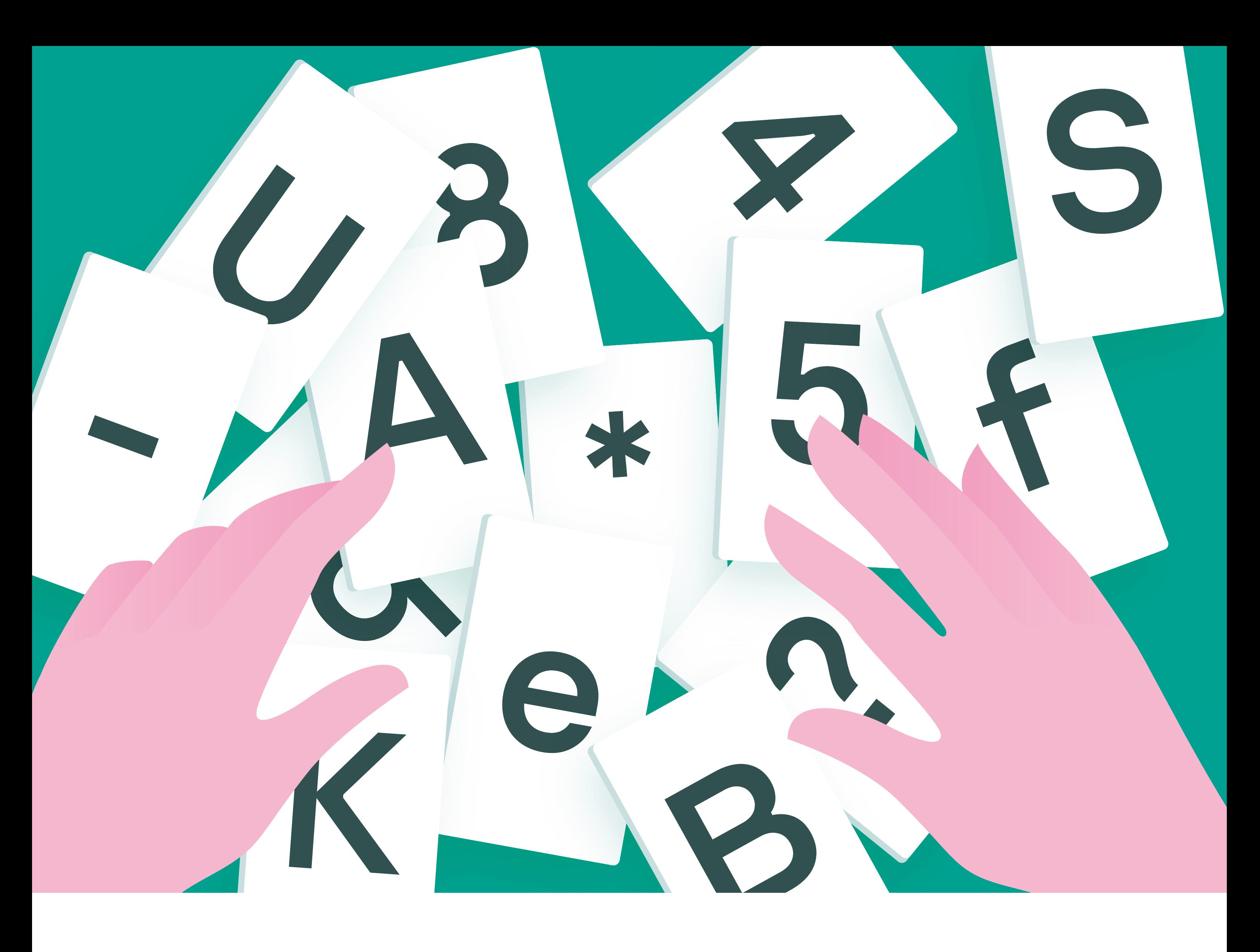

## **Всегда**  используйте **только сложные пароли**

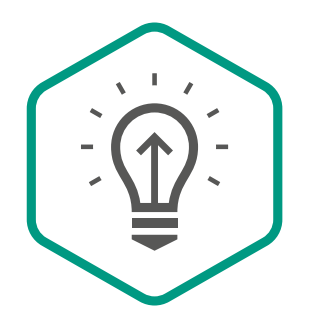

**Kaspersky** Security **Awareness** 

больше времени займет Чем сложнее пароль, тем у злоумышленника его взлом

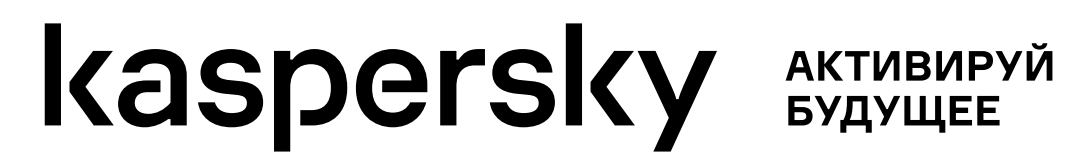

доступе могут привести к серьезным последствиям Рабочие данные в публичном

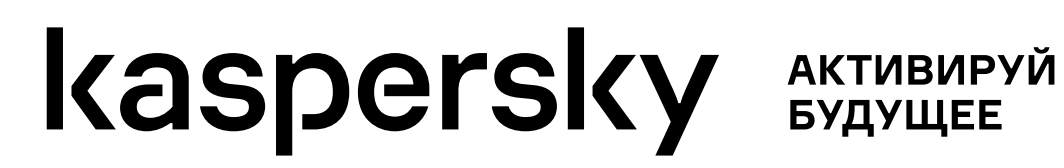

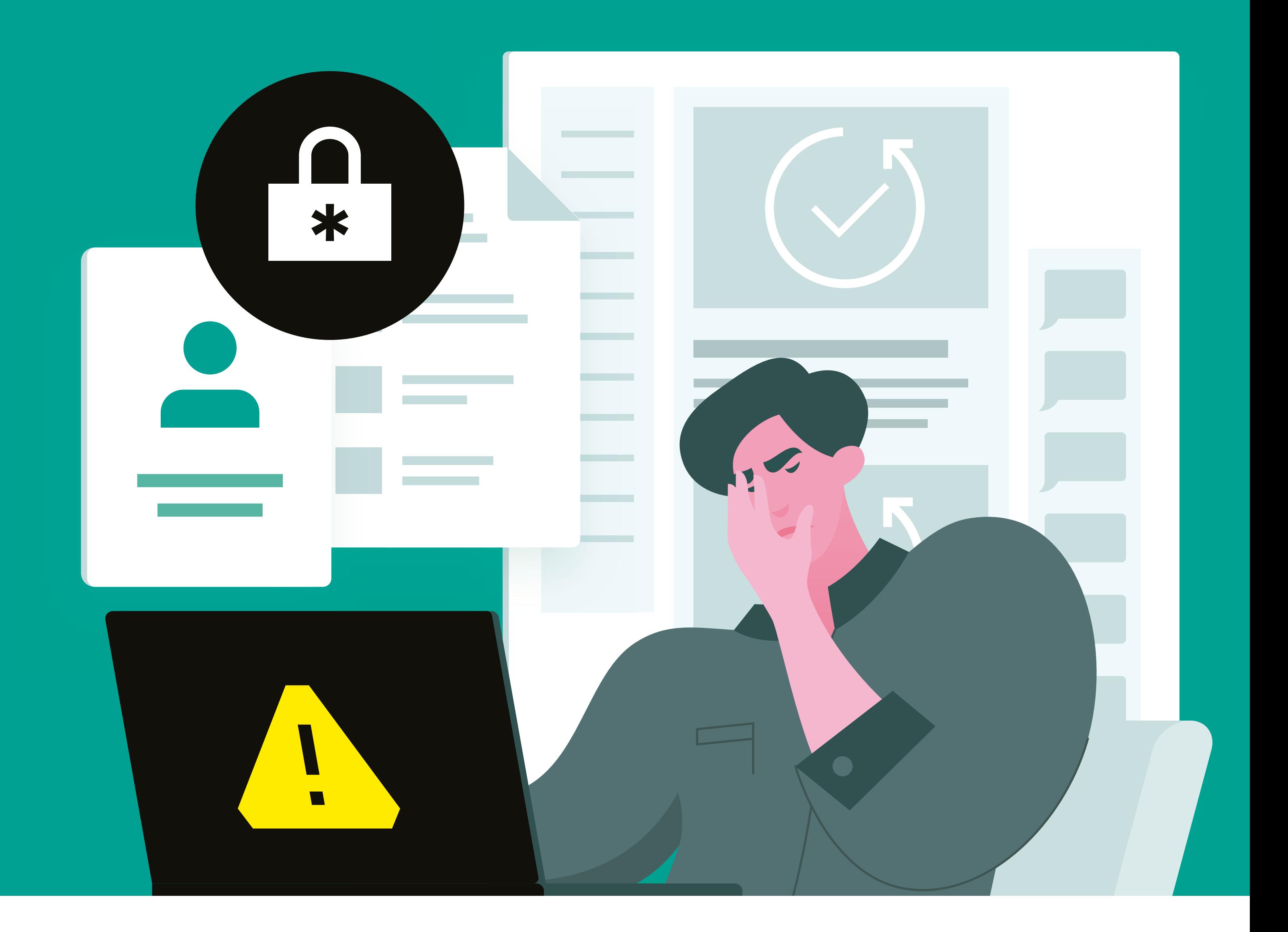

## **Сведите к минимуму публикации о работе в социальных сетях**

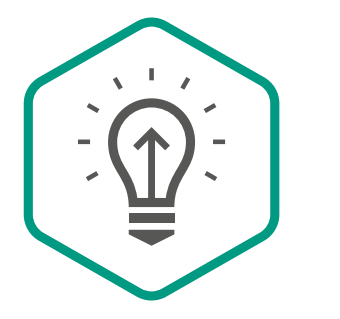

нет никаких пометок пометок или грифов или грифовДаже если на ней

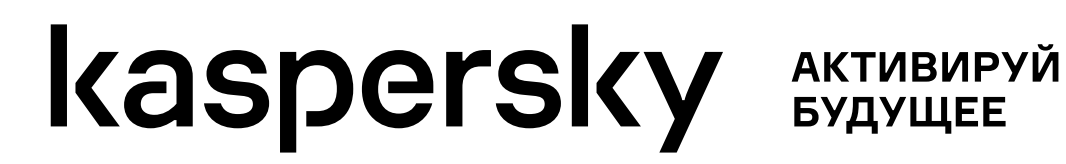

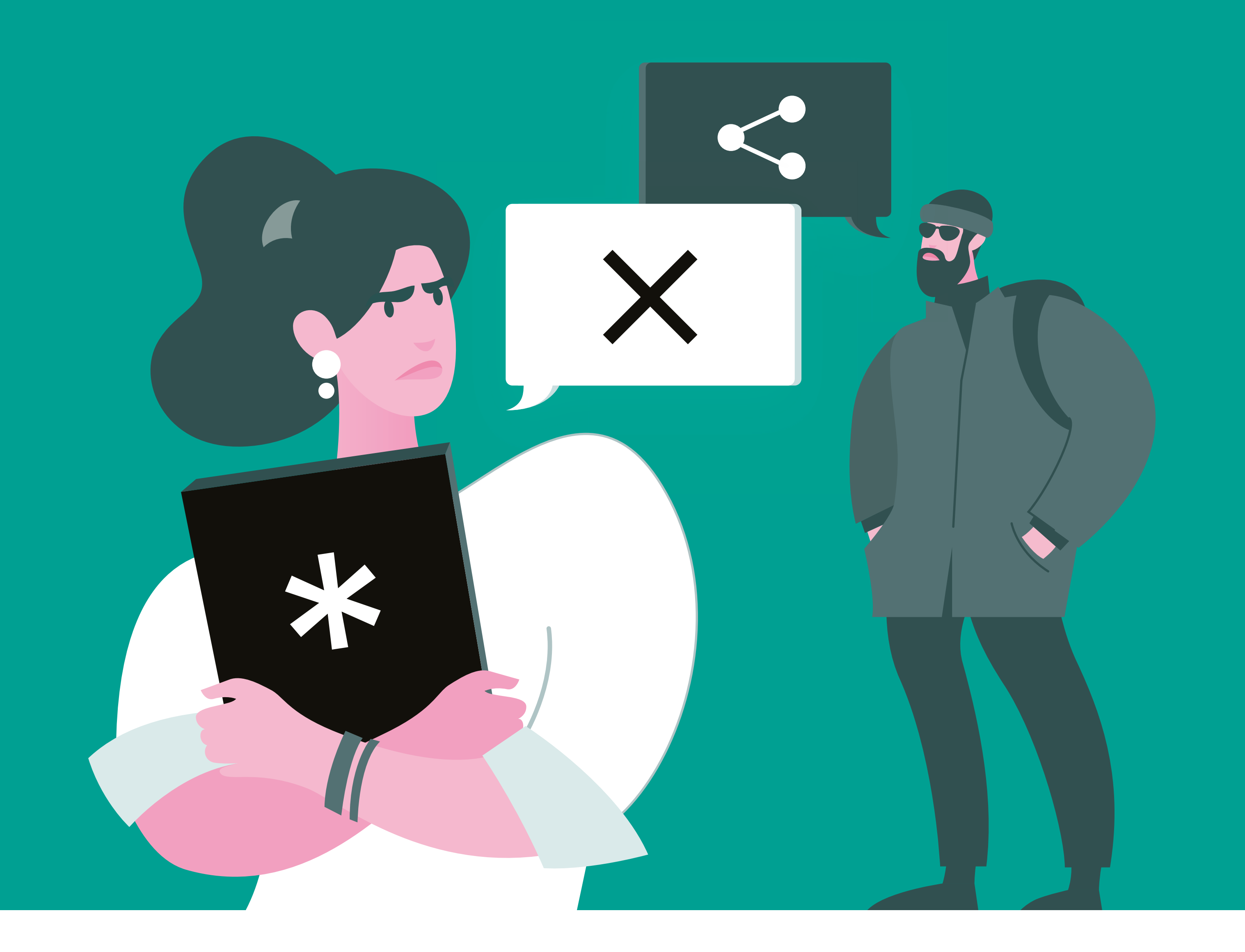

## **Любая рабочая информация может быть конфиденциальной**

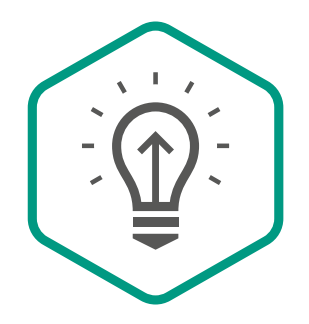

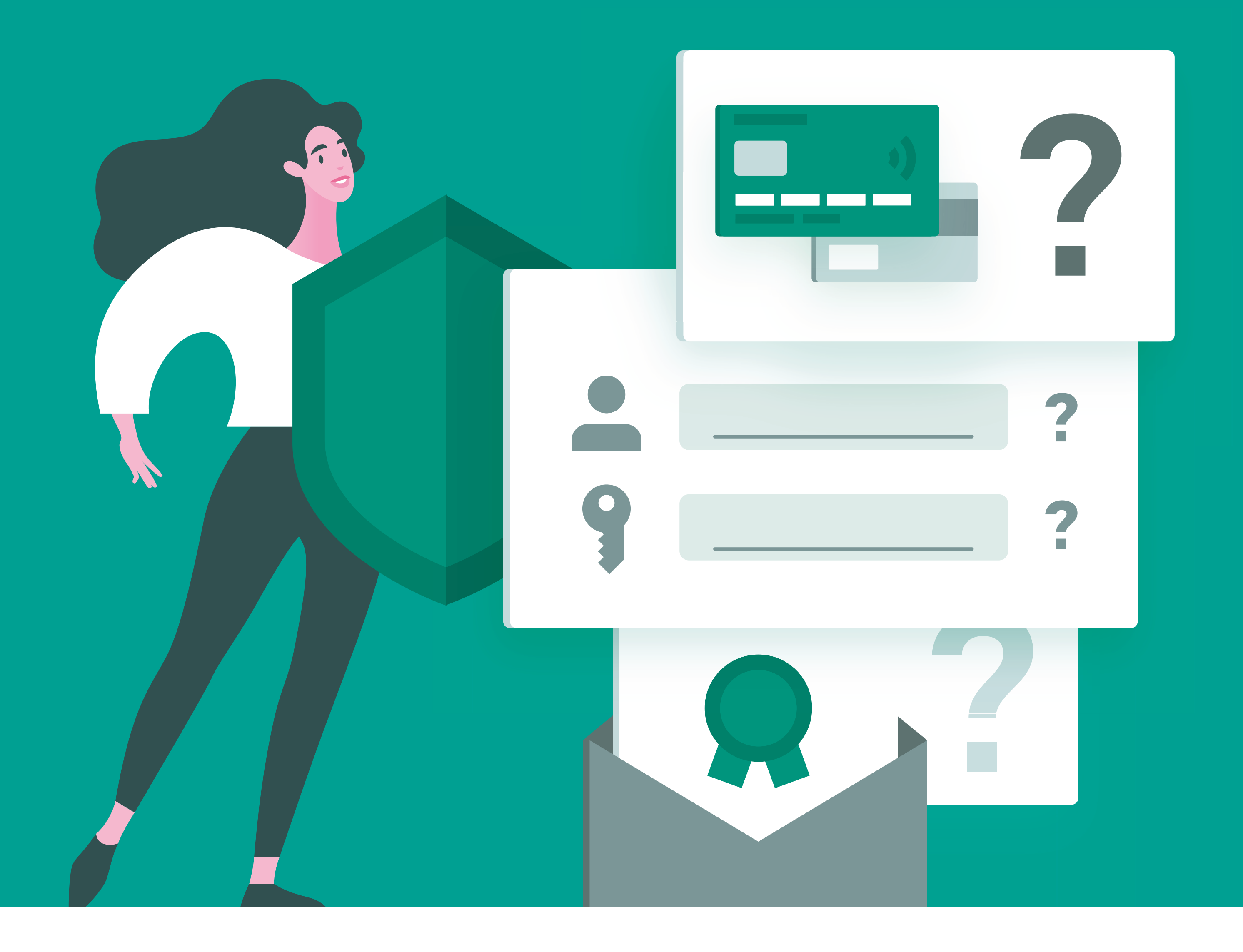

запрашивают по телефону или электронной почте данные вашей карты или предлагают перевести деньги на посторонний счет под любым предлогом — ни в коем случае не делайте этого Если незнакомые люди

### **Никогда не сообщайте данные вашей банковской карты незнакомцам**

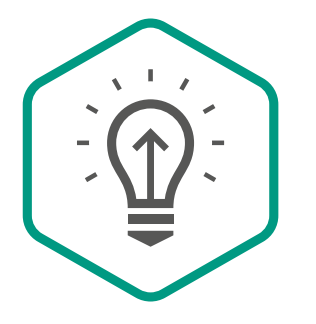

**Kaspersky** Security **Awareness** 

**Kaspersky AKTWBWPYЙ** 

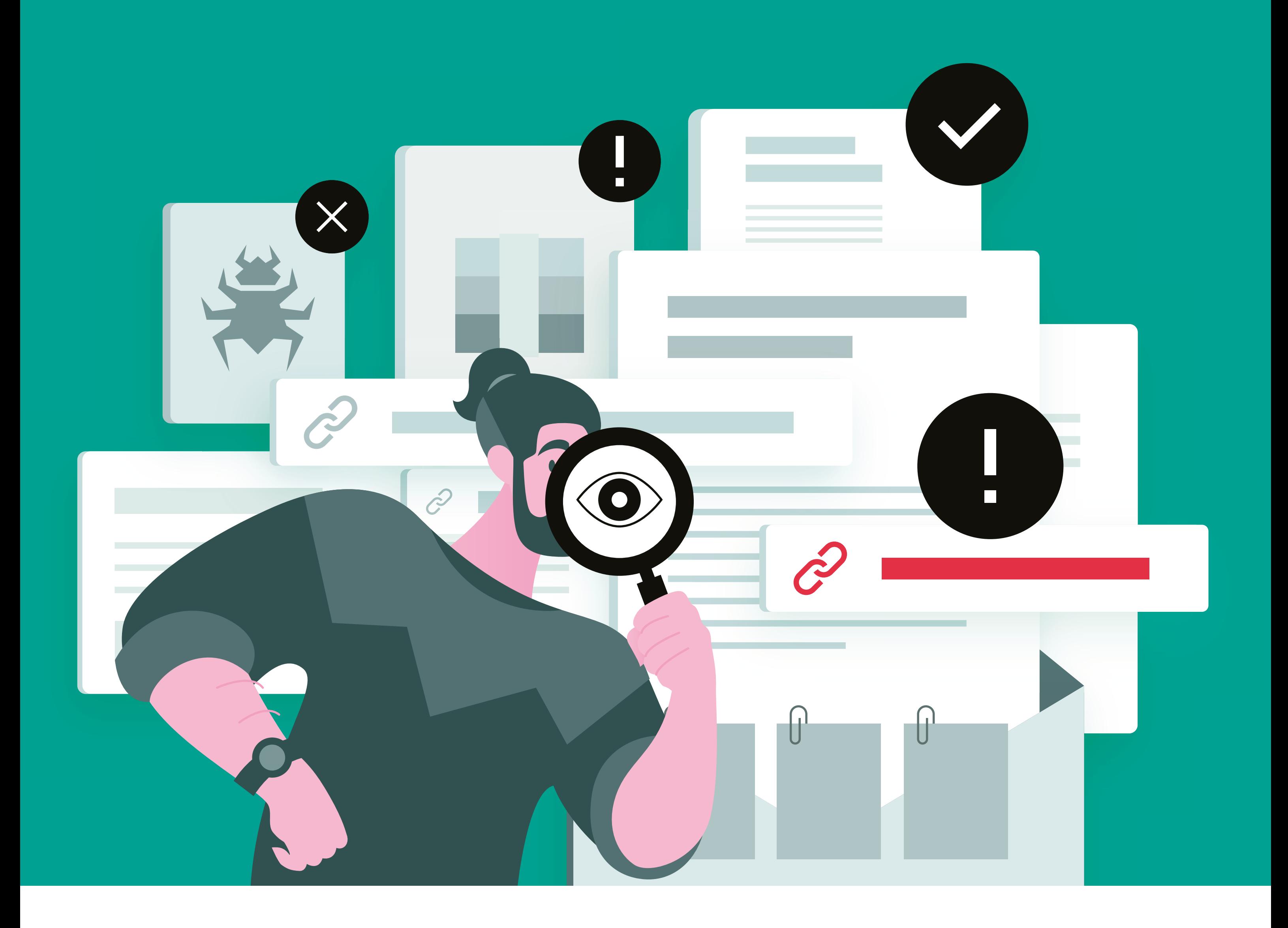

## **Не открывайте исполняемые файлы, приложенные к электронным письмам**

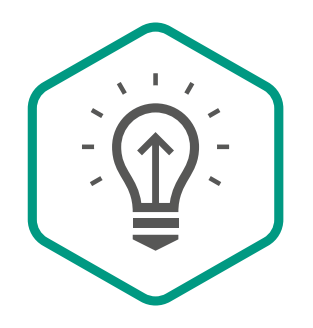

**Kaspersky** Security **Awareness** 

.exe, .js, .bat, .vbs или любого Запуск исполняемого файла другого — может привести к установке вредоносного ПО

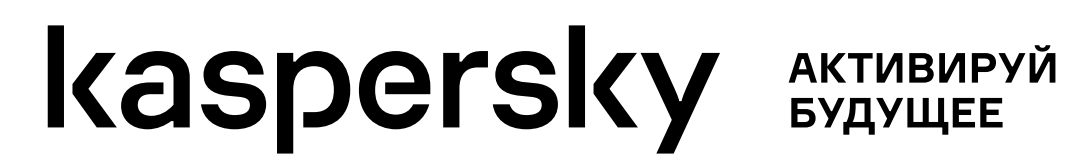

распространять зараженное ПО Неофициальные источники могут

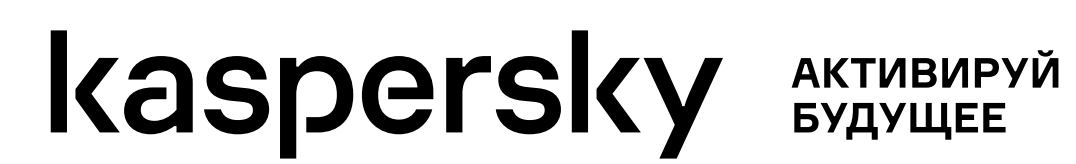

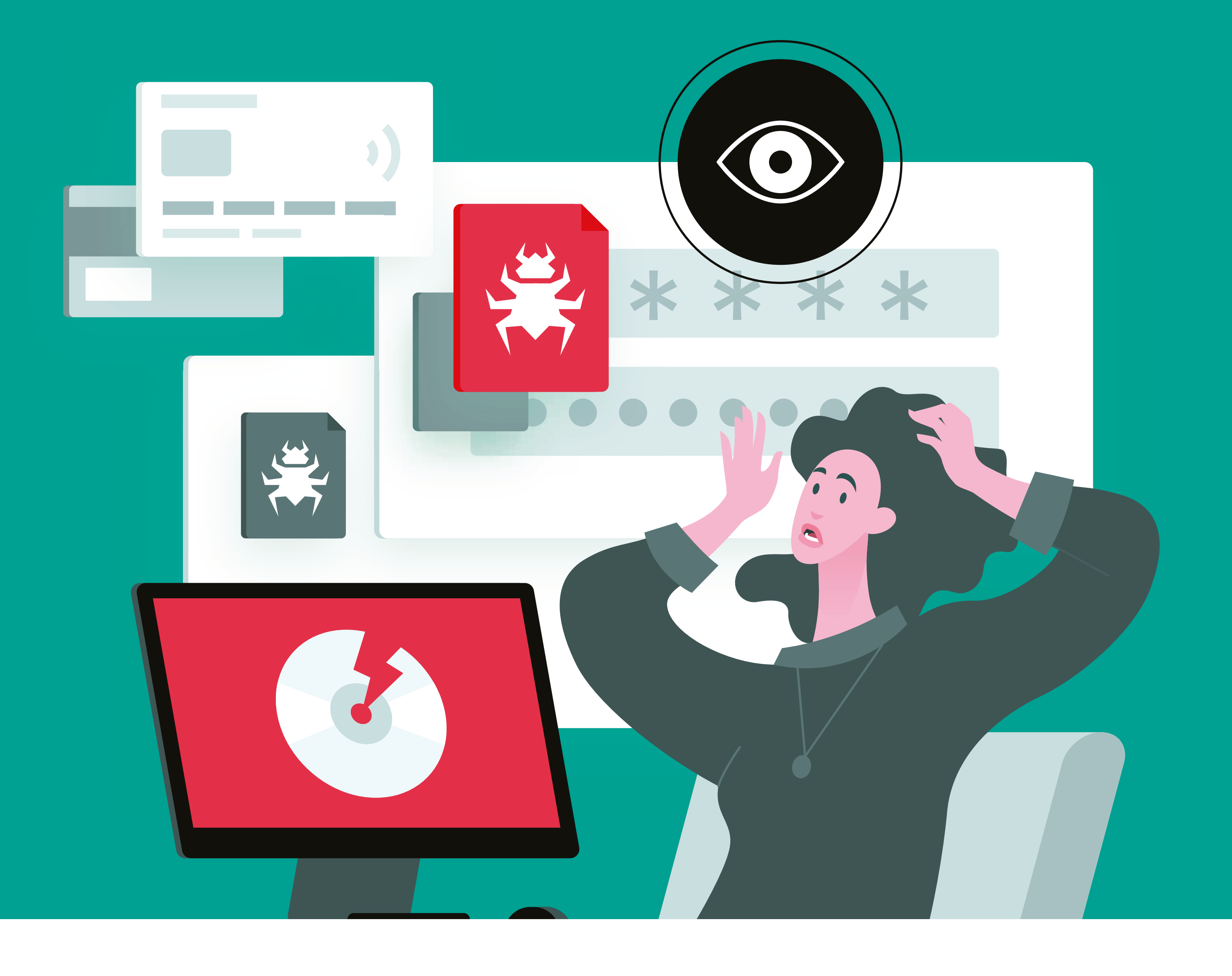

## **Устанавливайте программы только с официальных сайтов разработчиков**

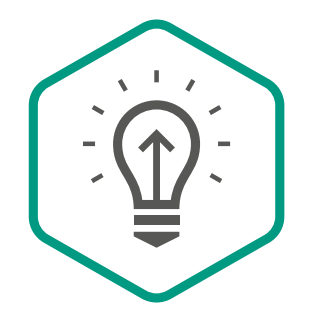

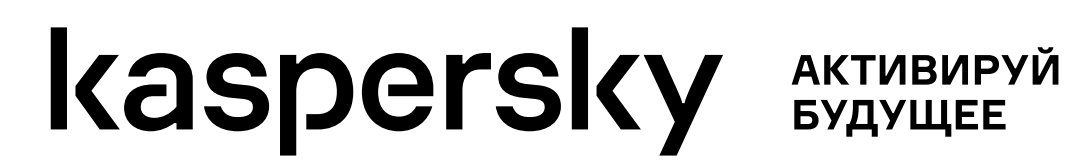

угла и не пытайтесь сделать графический ключ похожим на первую букву вашего имени Не начинайте с левого верхнего

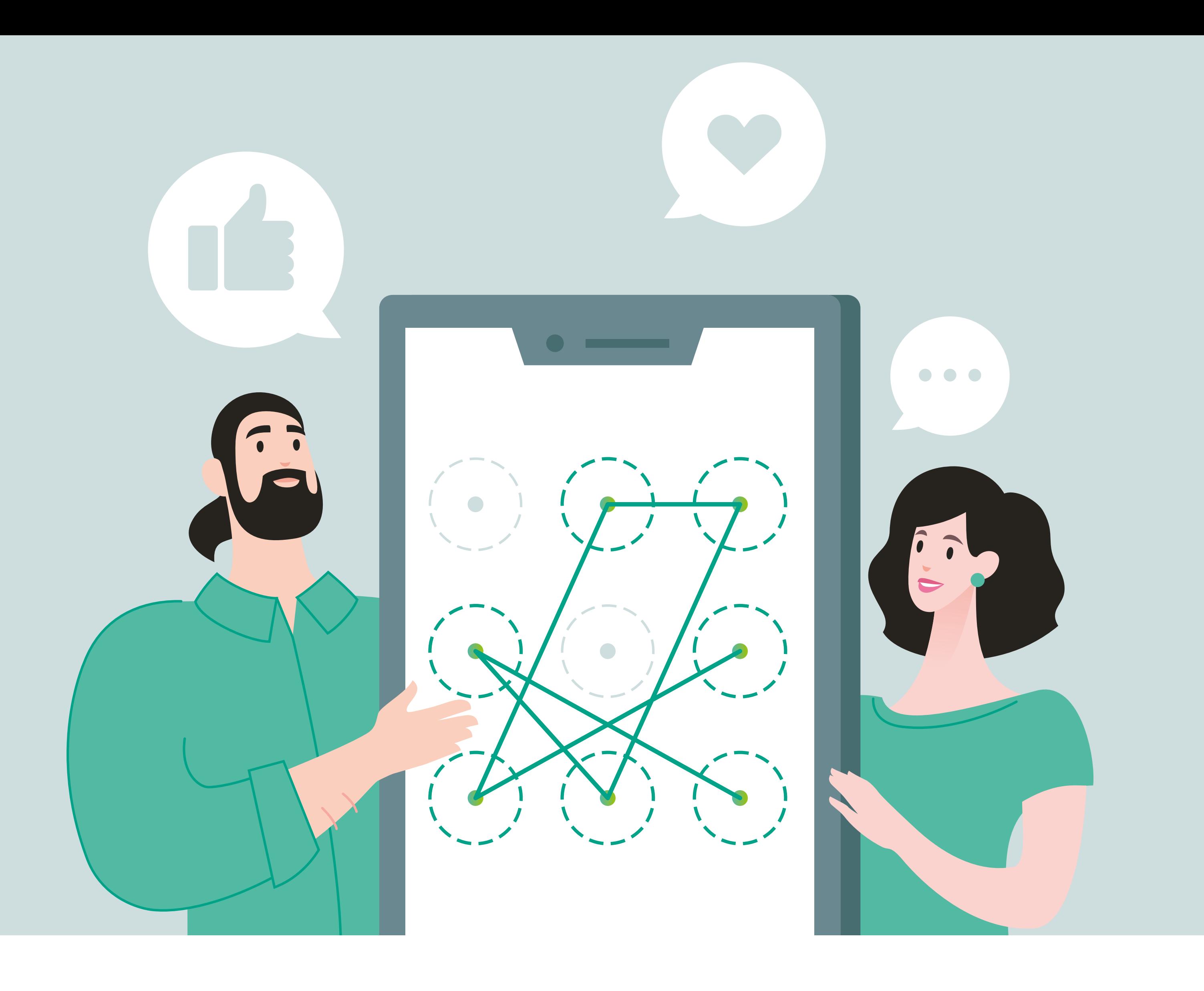

## **Придумывайте необычные и максимально сложные графические ключи**

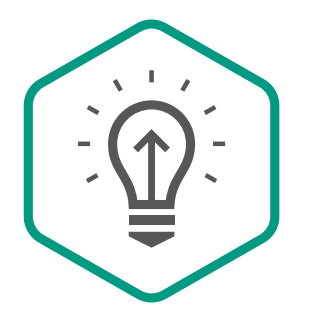

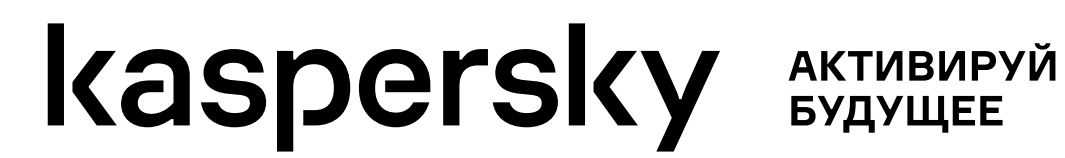

электронная почта, личный кабинет онлайн-банка, аккаунты социальных сетей К важным ресурсам относятся

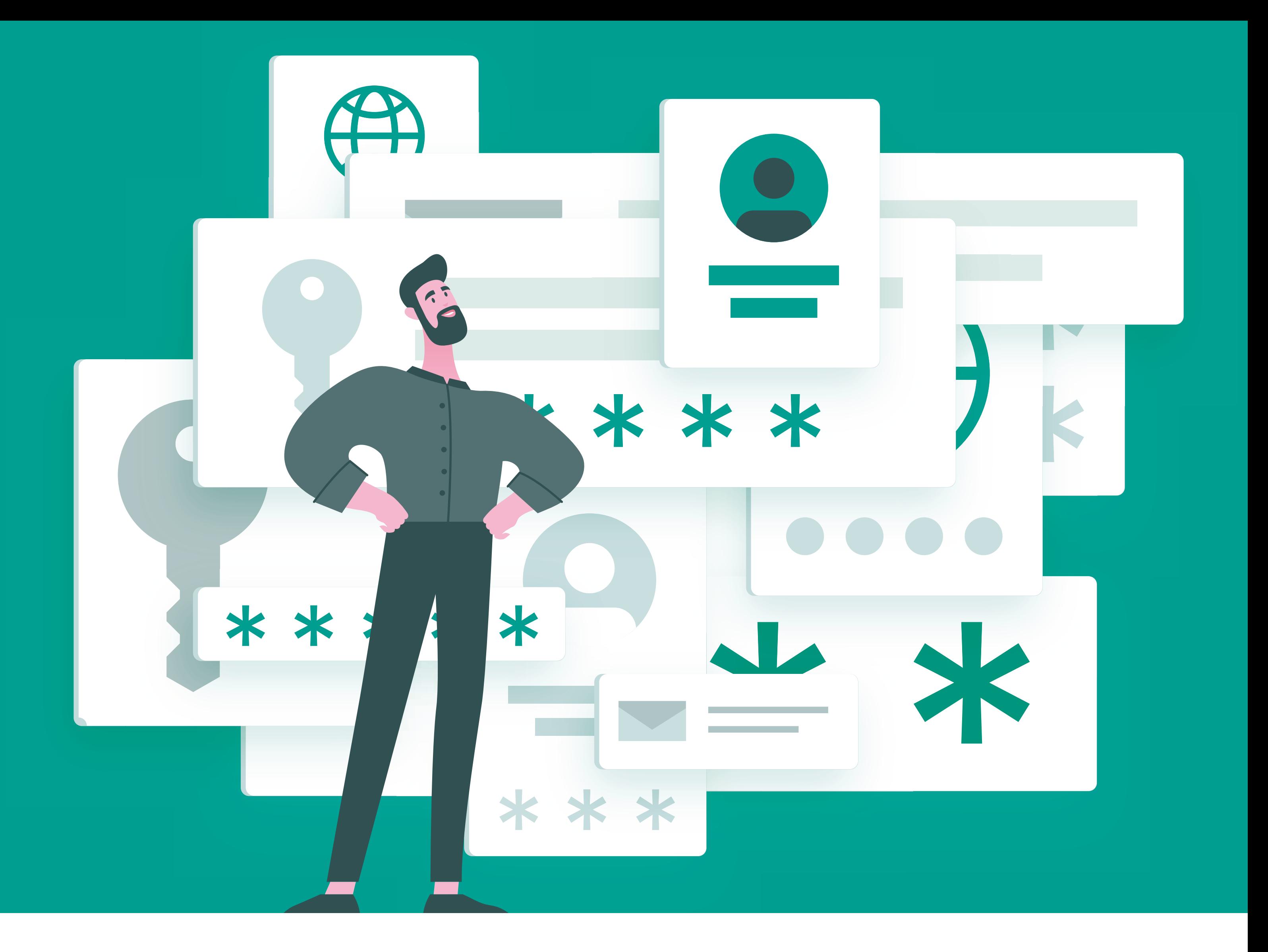

## **Не храните в браузере пароли от важных ресурсов**

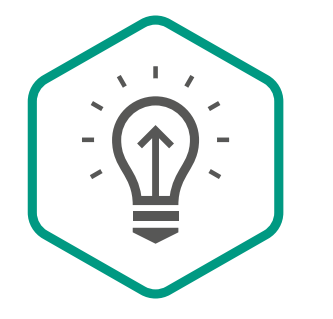

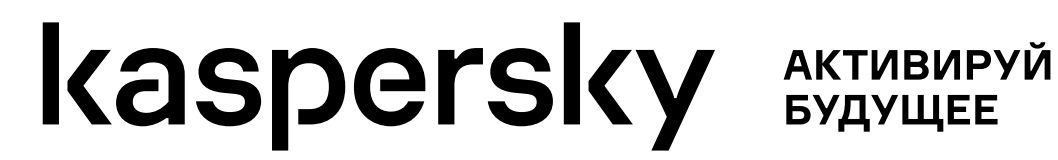

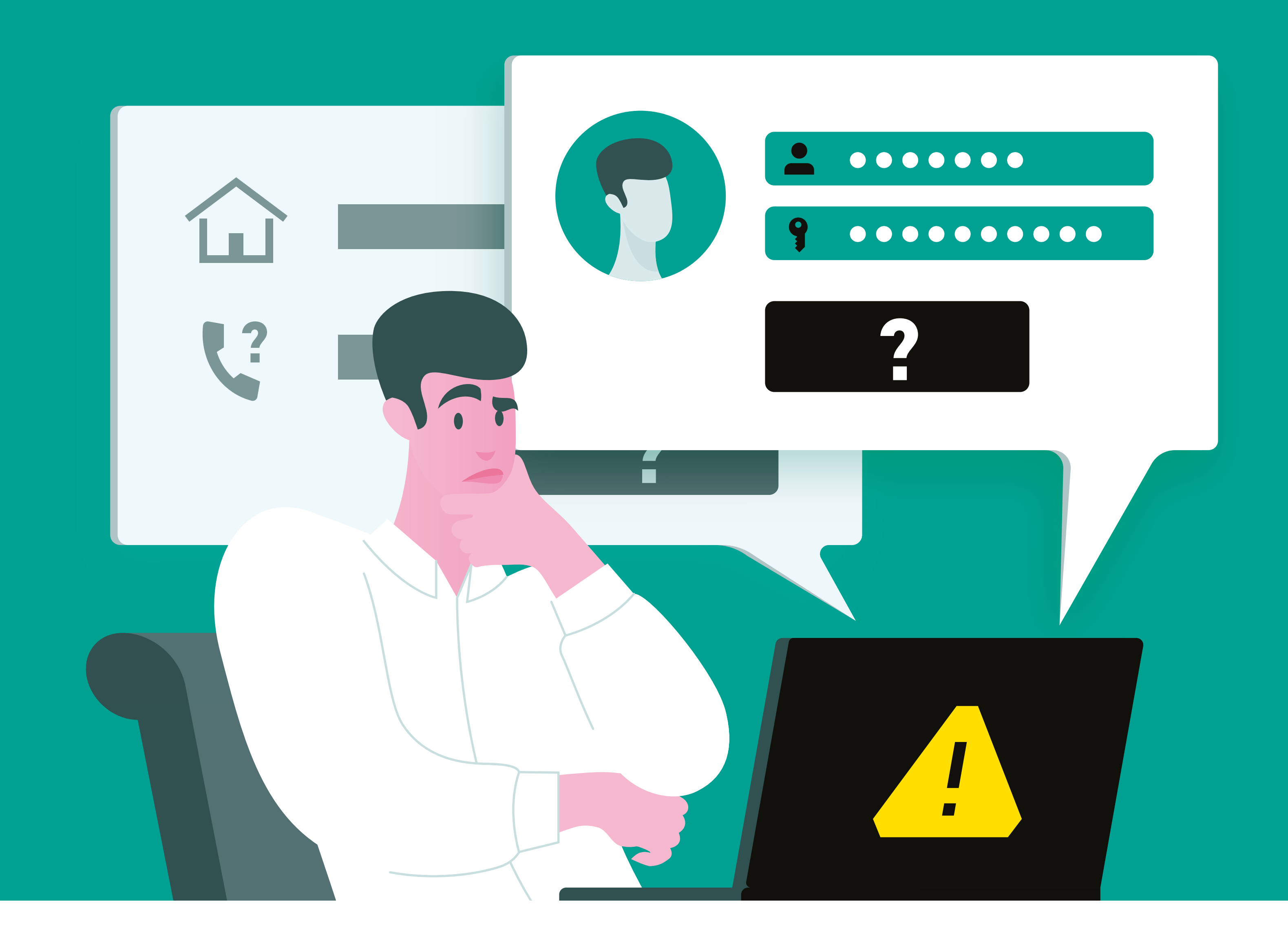

подделывают формы ввода данных, чтобы с их помощью узнавать ваши логины и пароли Злоумышленники часто

#### **Перед вводом своих данных на любом сайте обязательно проверьте его на подлинность**

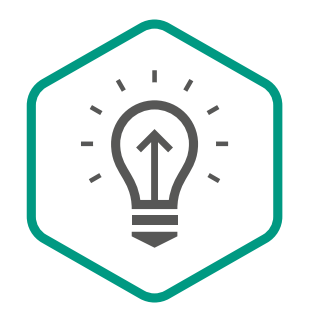

смартфона или планшета сразу сообщите ответственным за безопасность вашей компании А при потере рабочего

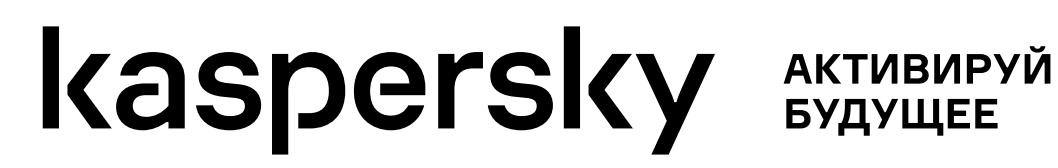

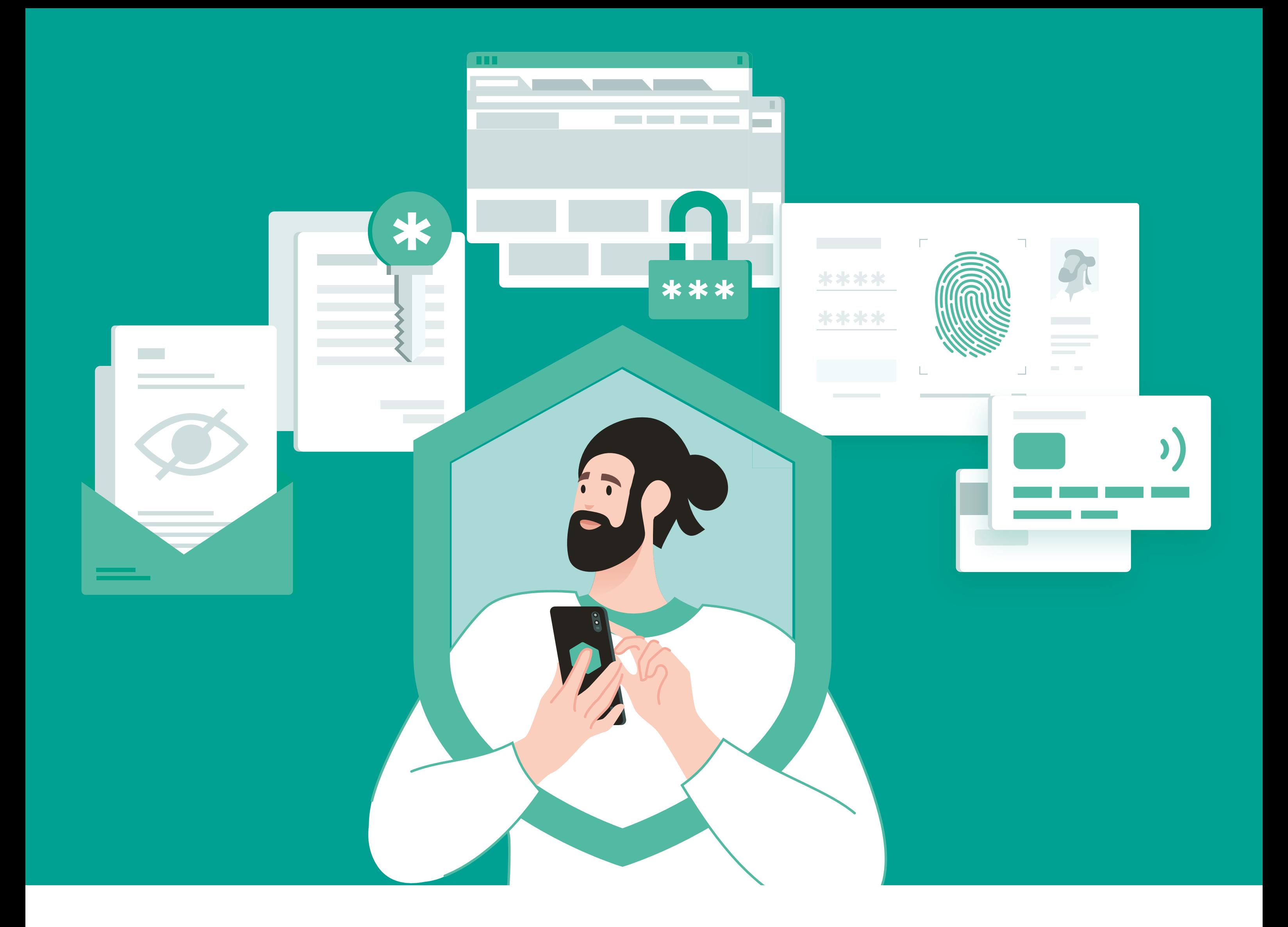

#### **Настройте функции удаленного управления мобильным устройством на случай его потери или кражи**

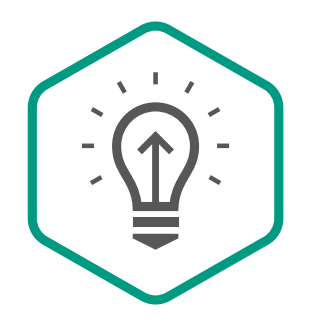

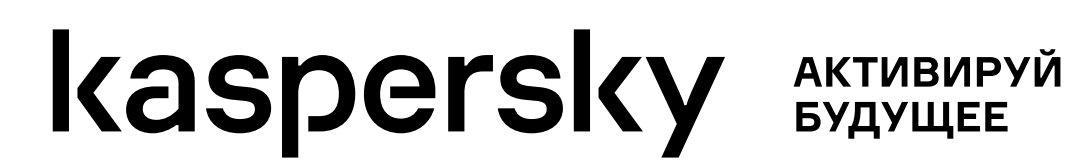

и посмотрите в левый нижний подлинный адрес Наведите курсор на ссылку угол браузера: там отобразится

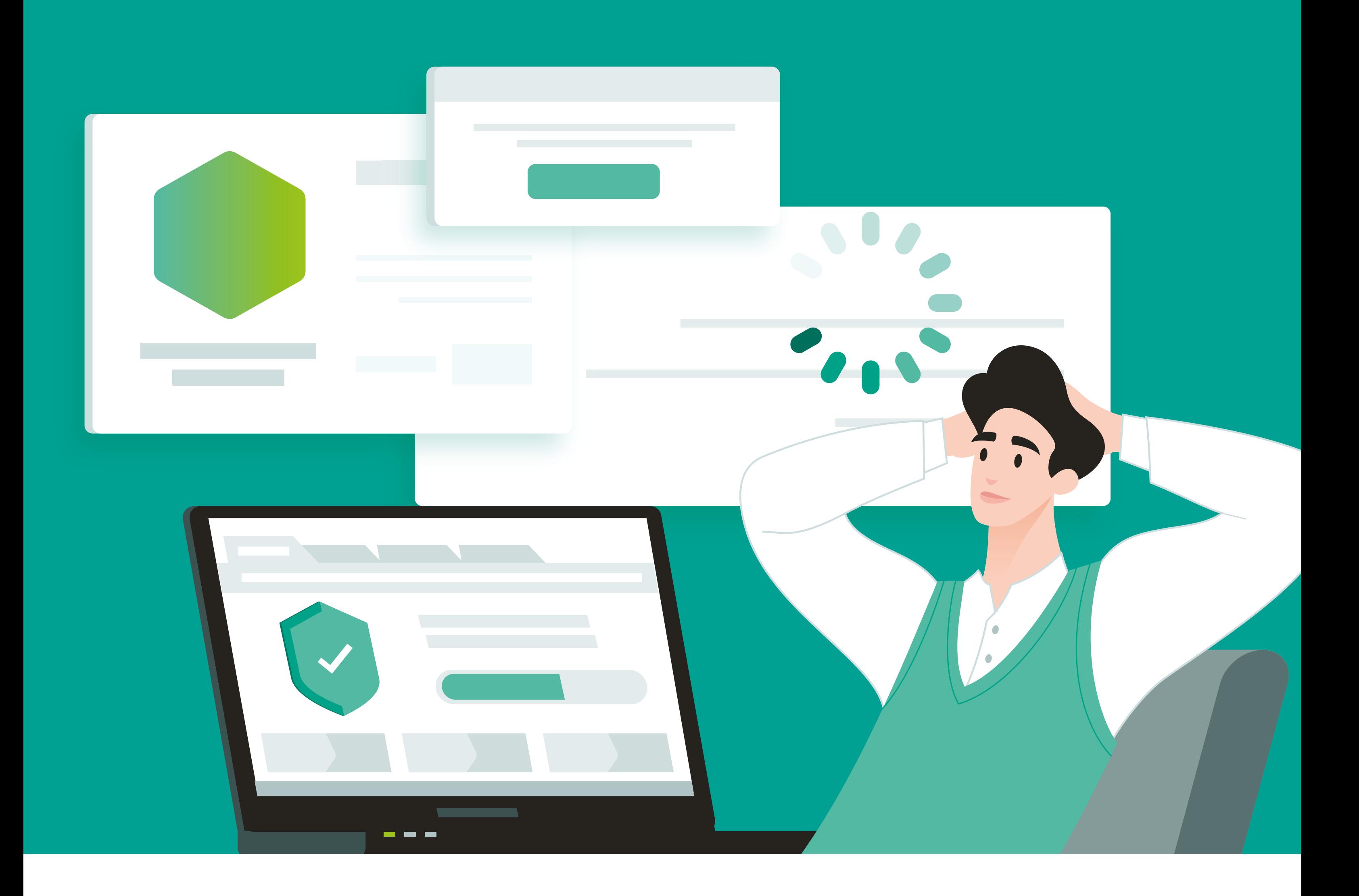

## **Всегда проверяйте подлинность ссылки до перехода по ней**

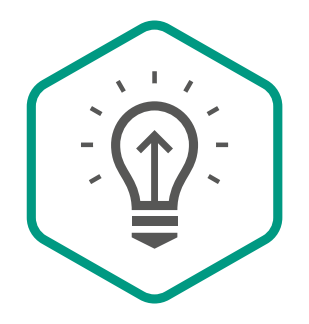

предлагает вам на время отключить антивирус, не стоит устанавливать эту программу Если некая программа

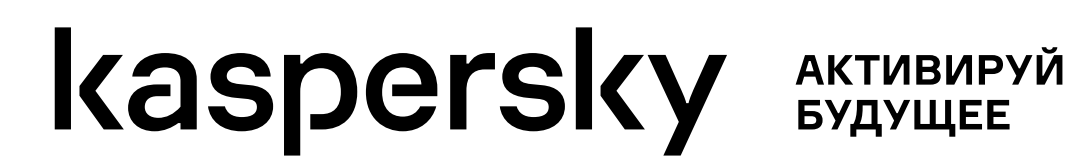

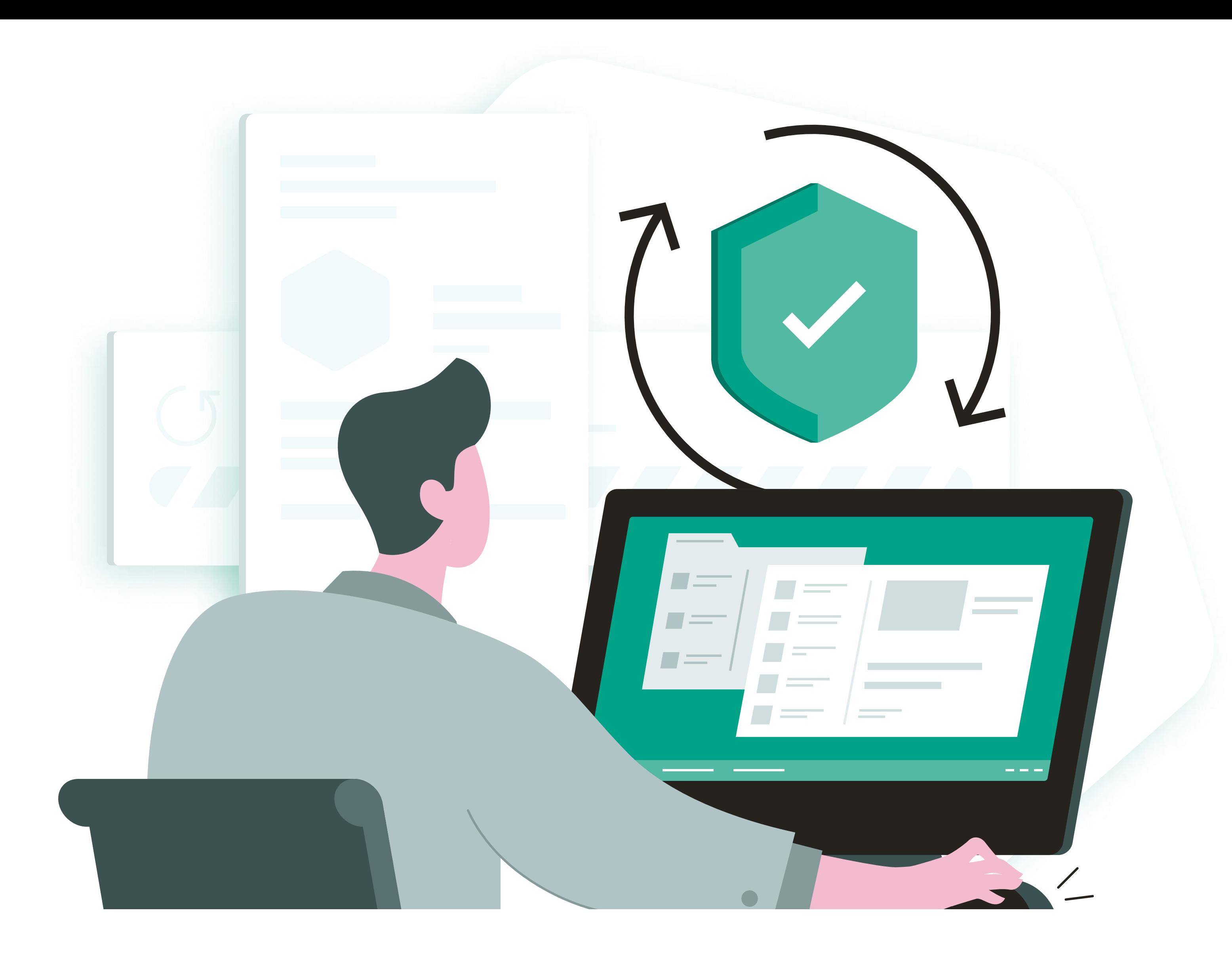

## **Антивирус должен быть включен всегда, когда включен ваш компьютер**

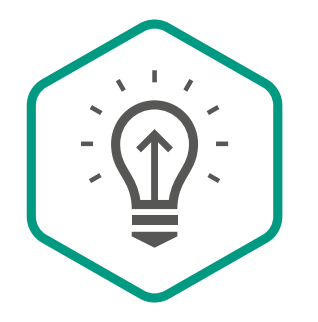

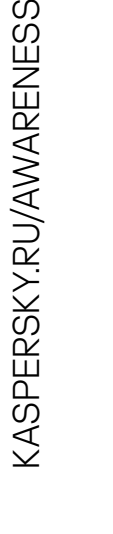

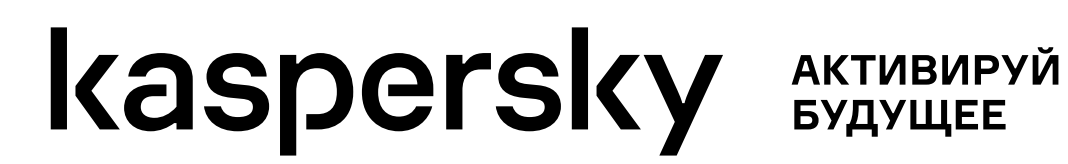

может привести к тому, что на рабочее устройство попадет вирус или шпионское ПО шпионское ПОСамовольная установка

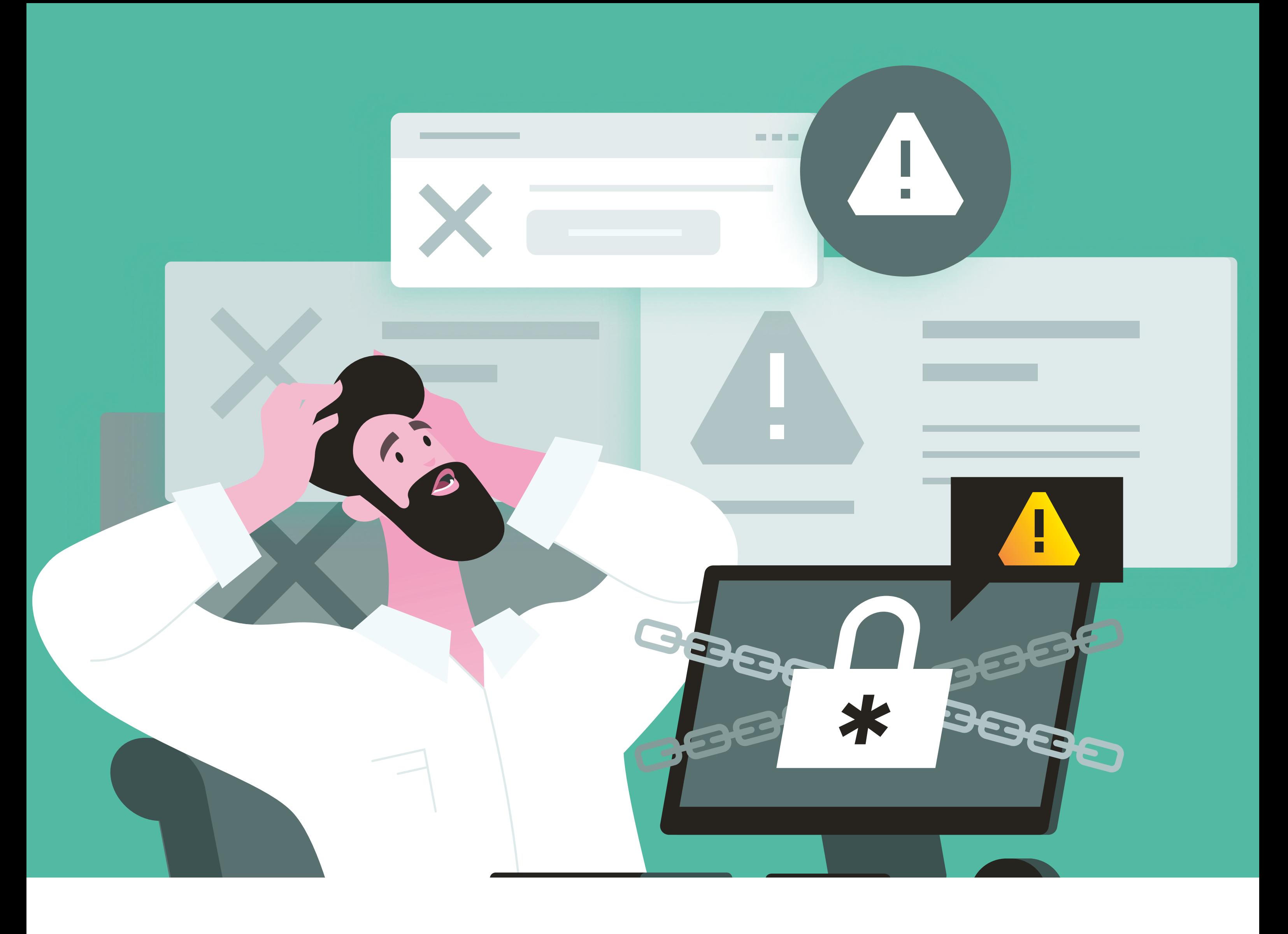

#### **Программы на рабочий компьютер устанавливать можно только с помощью IT-специалистов компании**

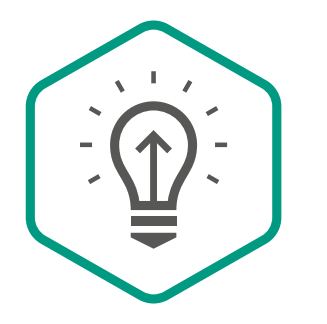

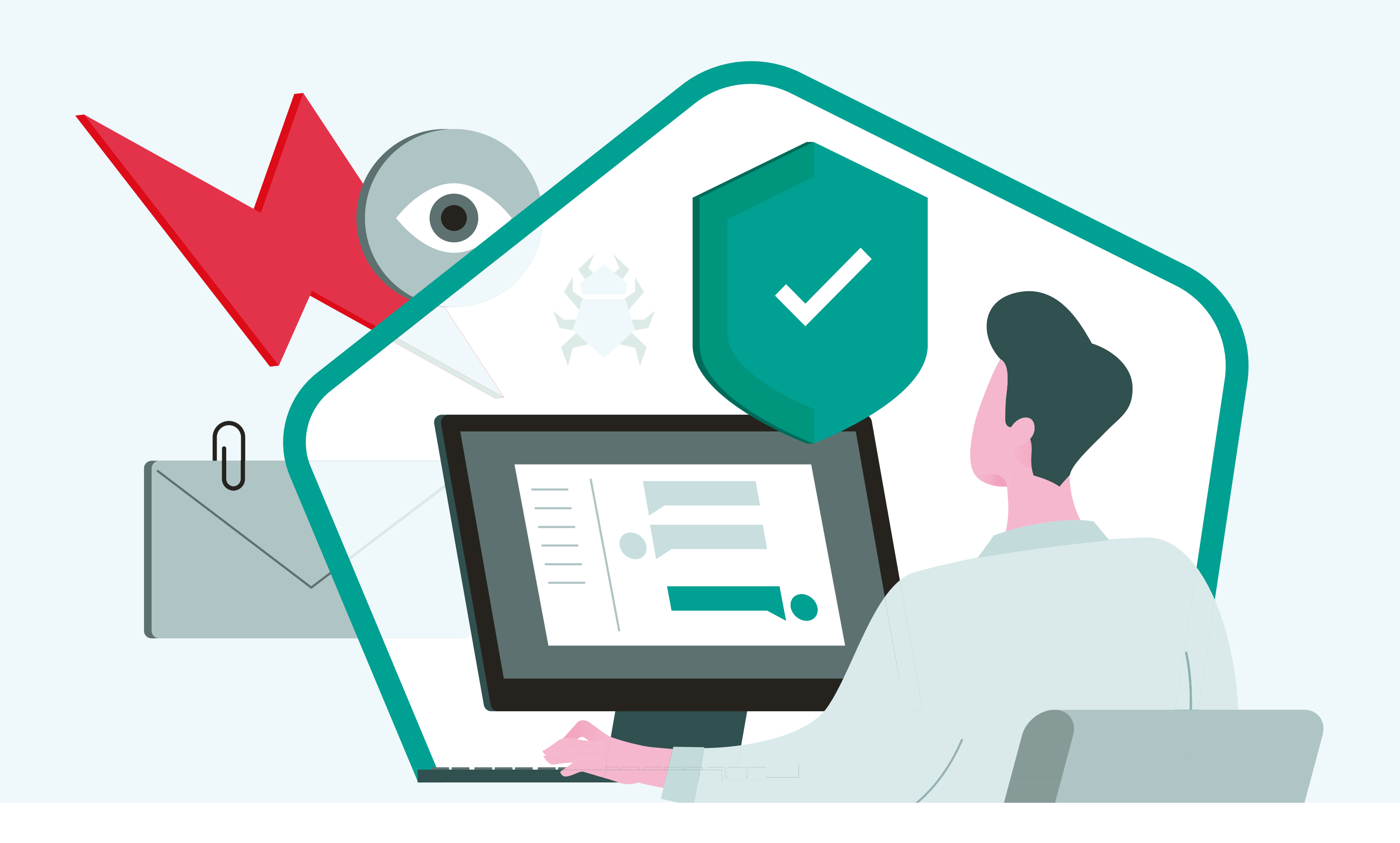

5 минут, зато вы точно Смена пароля займет всего остановите злоумышленника

#### **Если вы подозреваете, что ваш аккаунт пытаются взломать, немедленно смените пароль от почты**

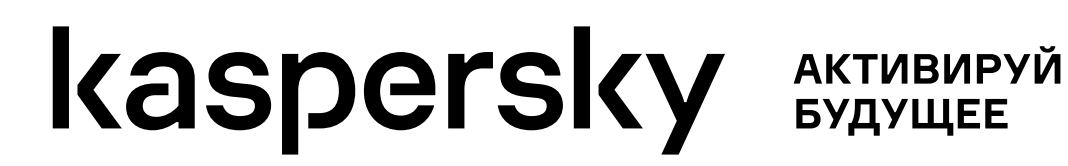

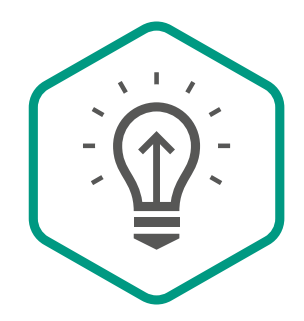

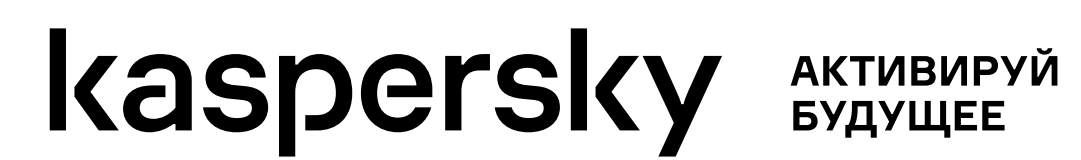

какое-либо слабое место в безопасности Каждое обновление закрывает

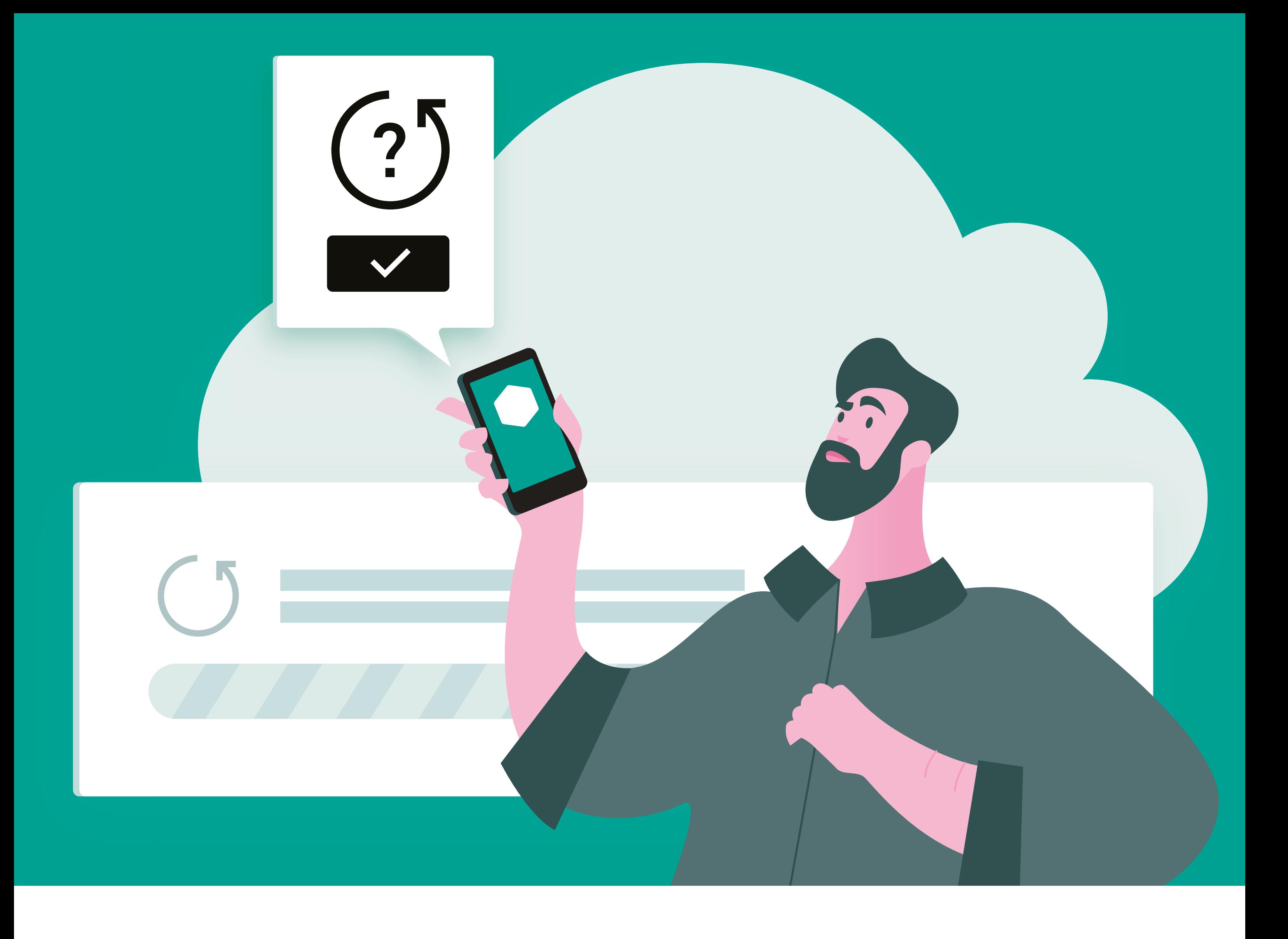

## **Регулярно обновляйте ОС и браузер на мобильном устройстве**

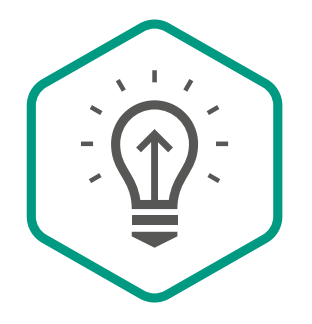

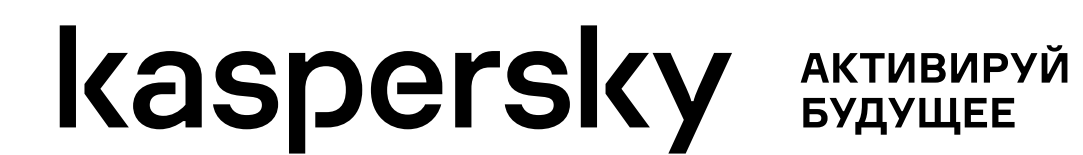

может попасть на ваш смартфон с чужого компьютера Кто знает, какое вредоносное ПО

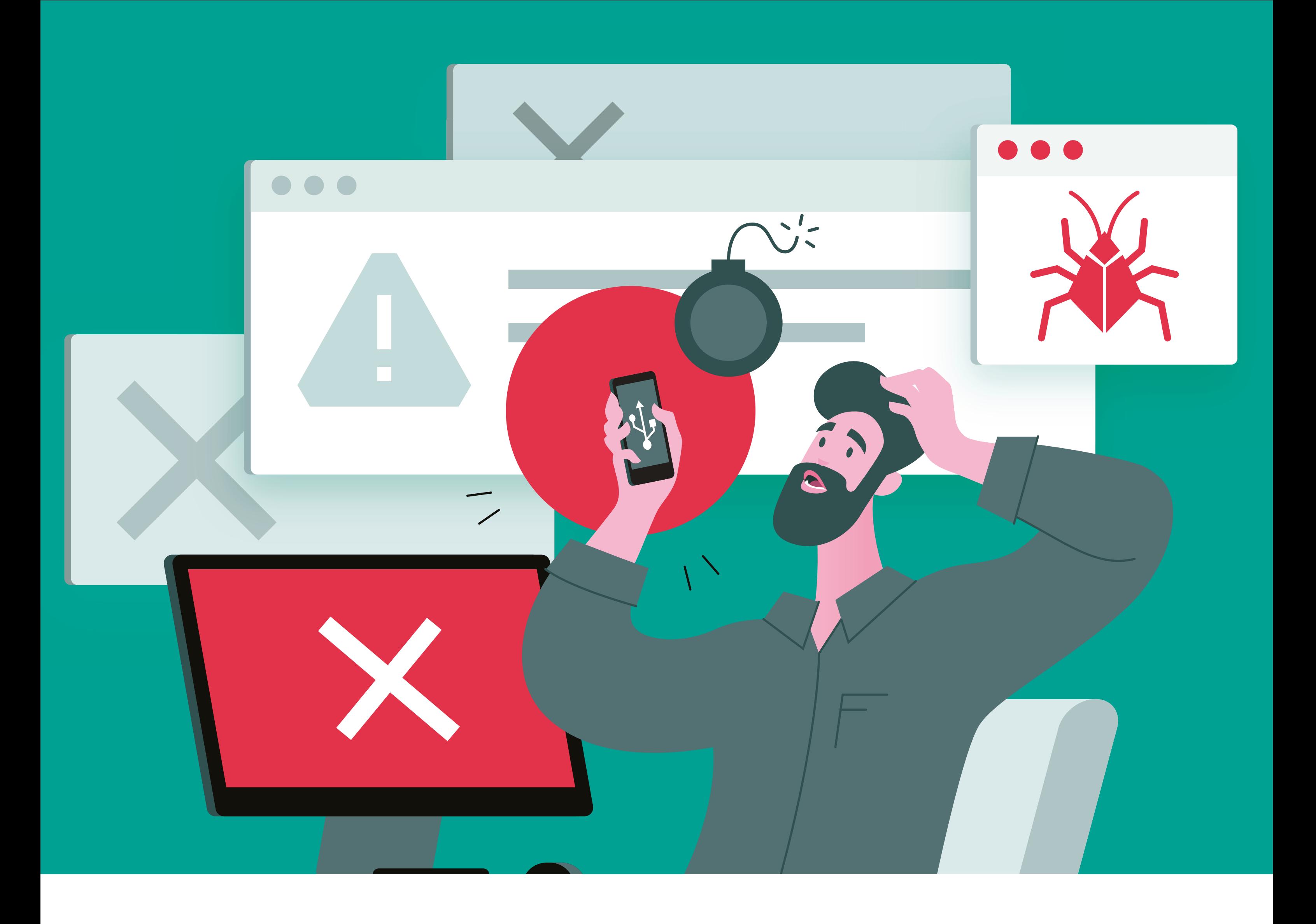

## **Не используйте смартфон в качестве USB-носителя**

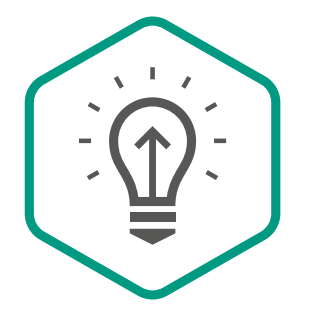

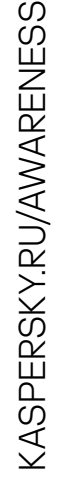

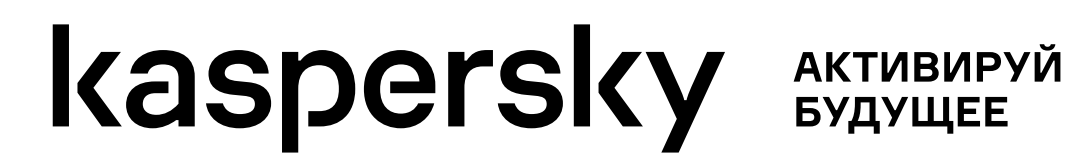

Речь как о рабочих (внутренних Речь как о рабочих (внутренних аккаунтах компании, онлайн-аккаунтах компании, онлайнинструментах), так и о личных (онлайн-банкинге, электронной инструментах), так и о личных (онлайн-банкинге, электронной почте) ресурсах

# **Всегда используйте двухфакторную аутентификацию для важных сервисов** почте) ресурсахKa%lyghjl5

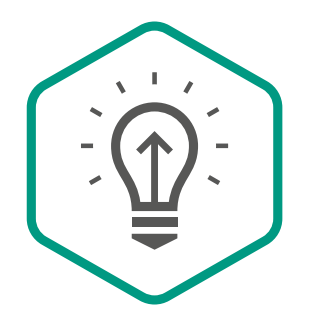

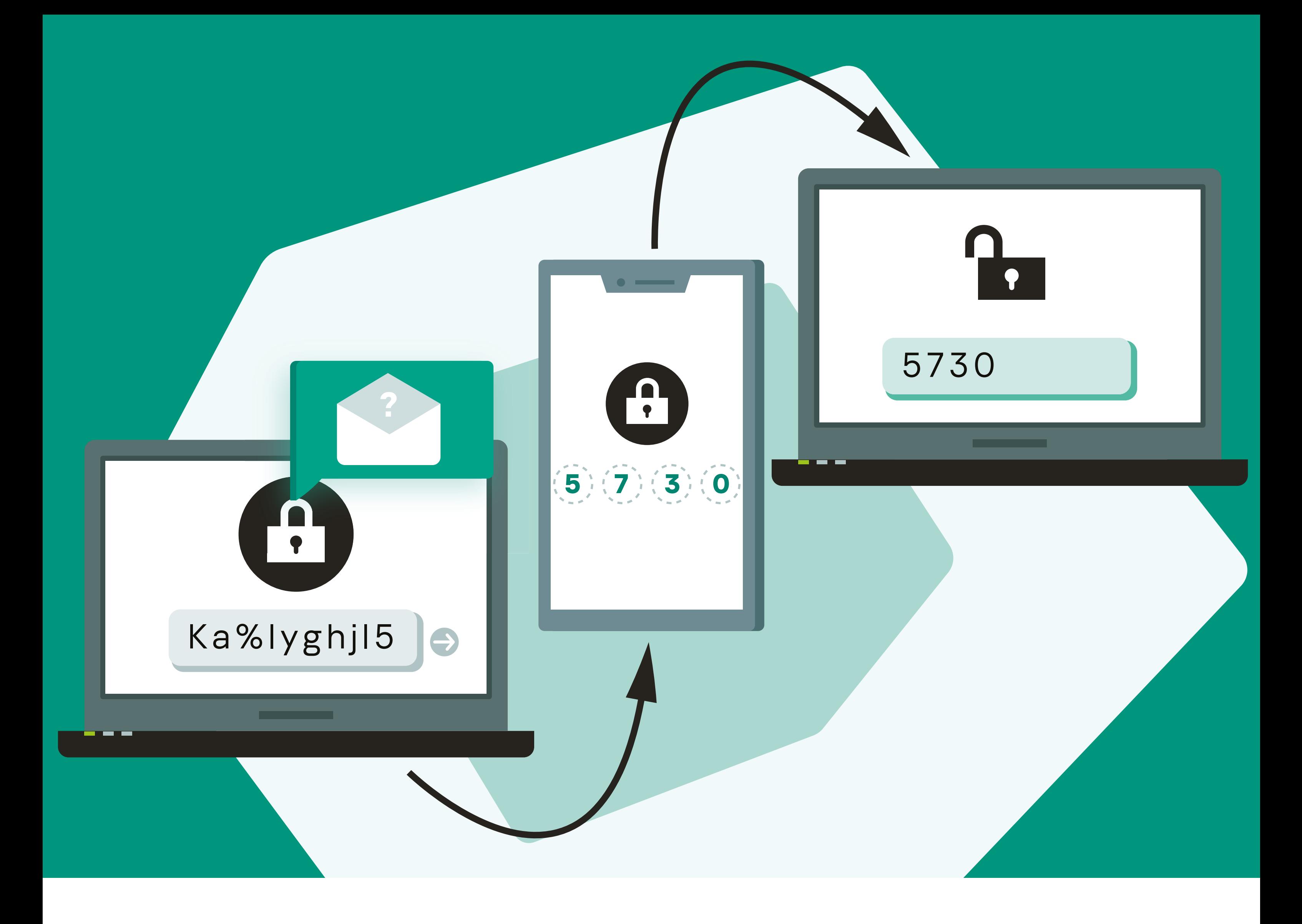

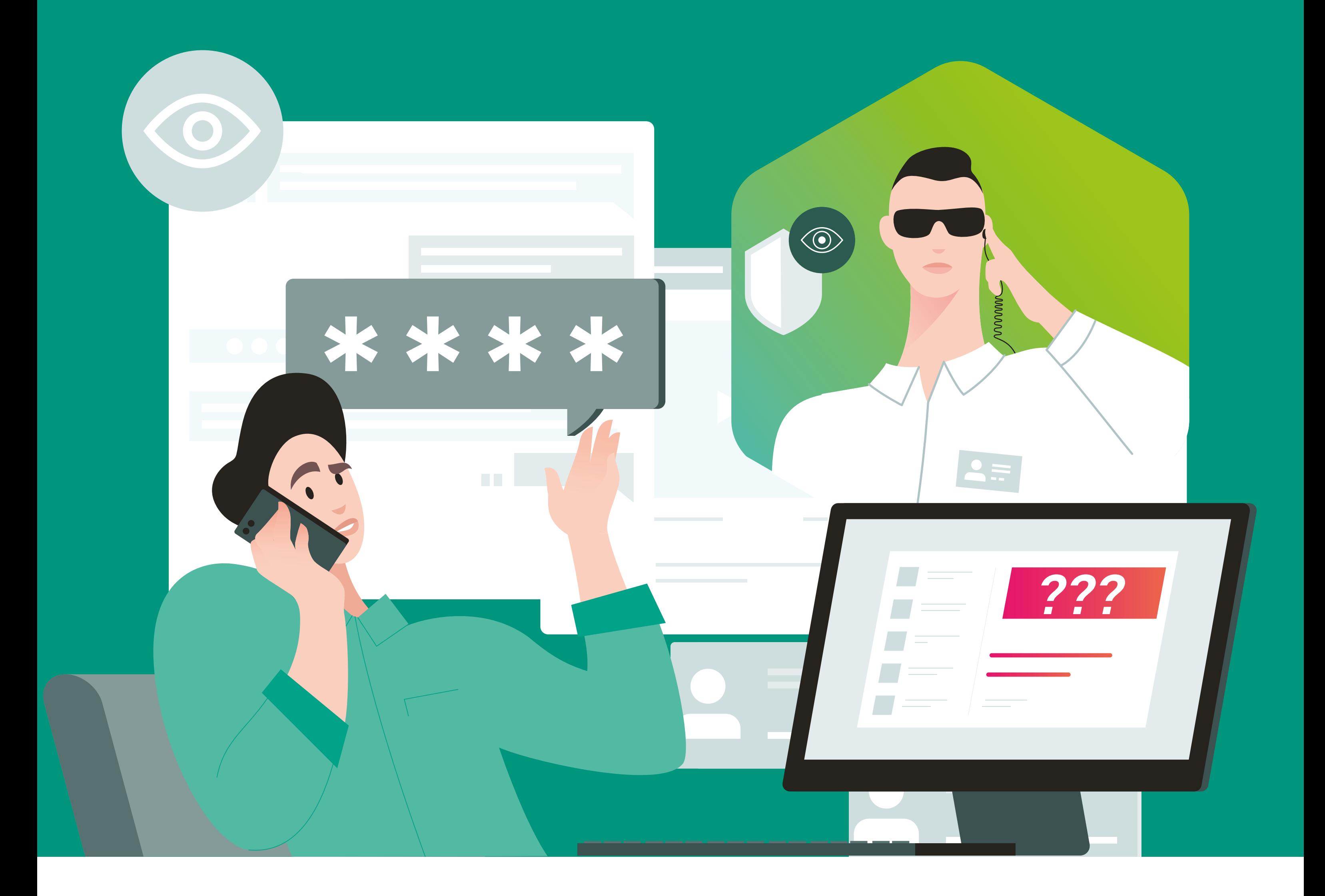

## **Как только вы заподозрили возможность утечки, сразу проинформируйте ответственного сотрудника вашей компании** утечка информации???

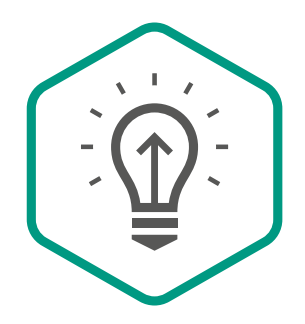

**Kaspersky** Security **Awareness** 

Чем раньше будут приняты меры, Чем раньше будут приняты меры, тем меньше убытков принесет тем меньше убытков принесет утечка информации

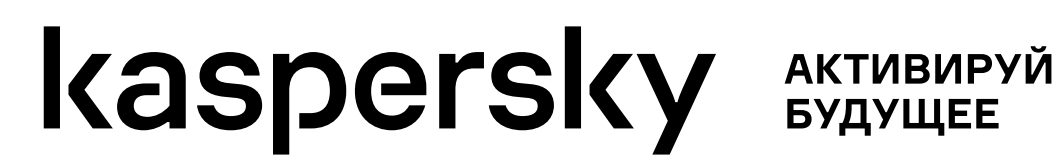

#### **Если система позволяет,**  используйте **парольные фразы Если система позволяет,** используйте<br>парольные фразы

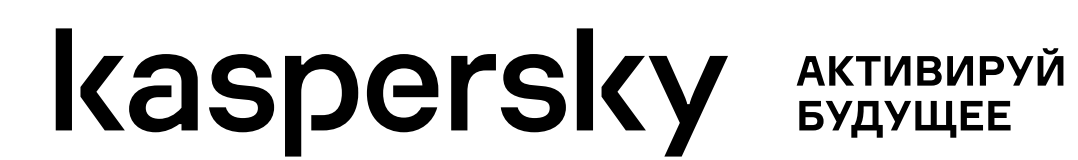

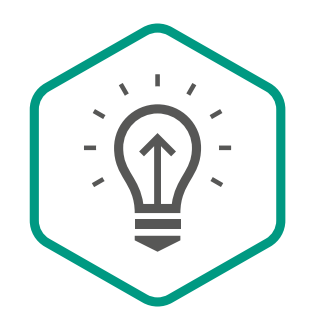

**Kaspersky** Security **Awareness**  Они намного надежнее обычных паролей и легче Они намного надежнее обычных паролей и легче запоминаются

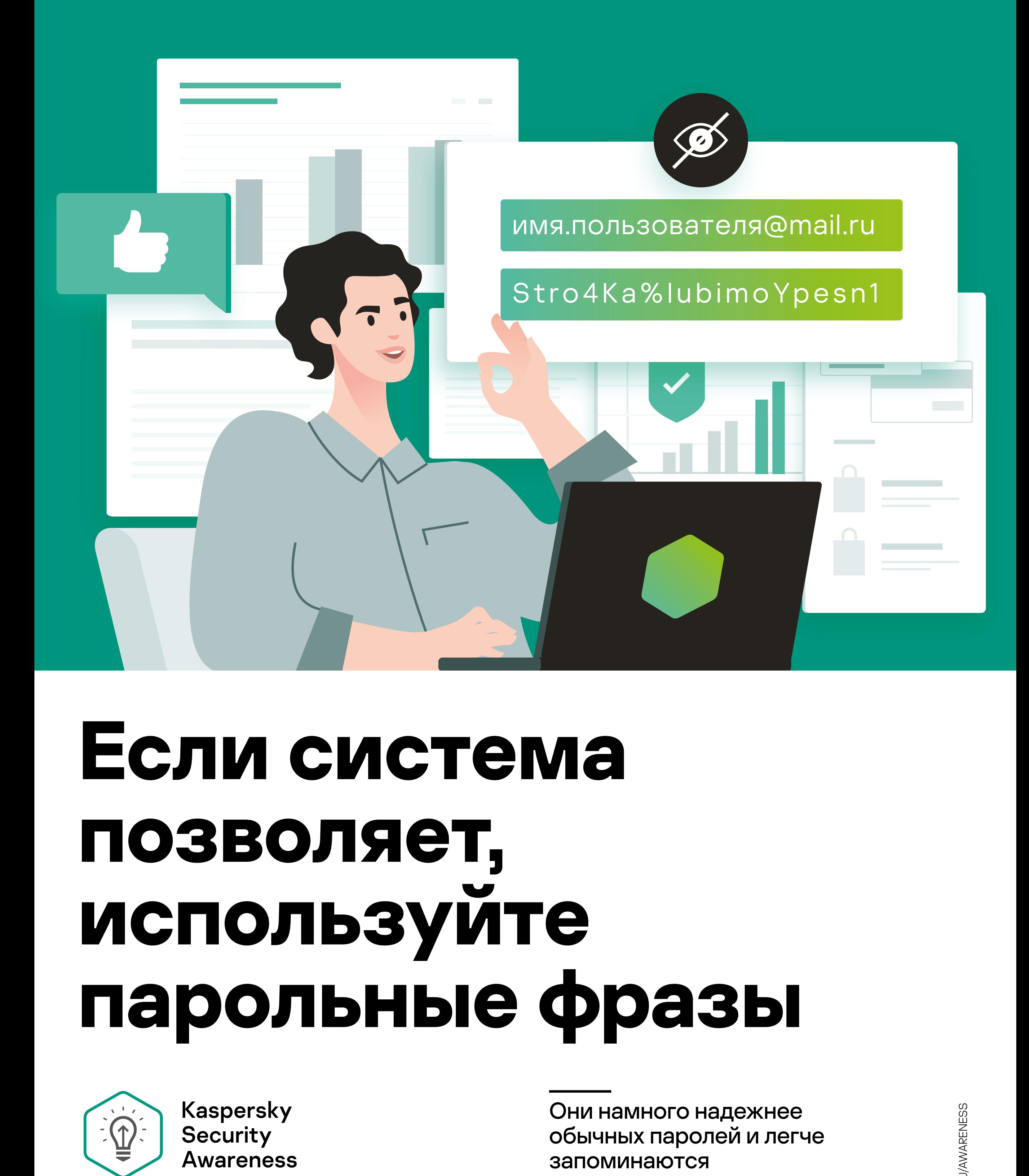

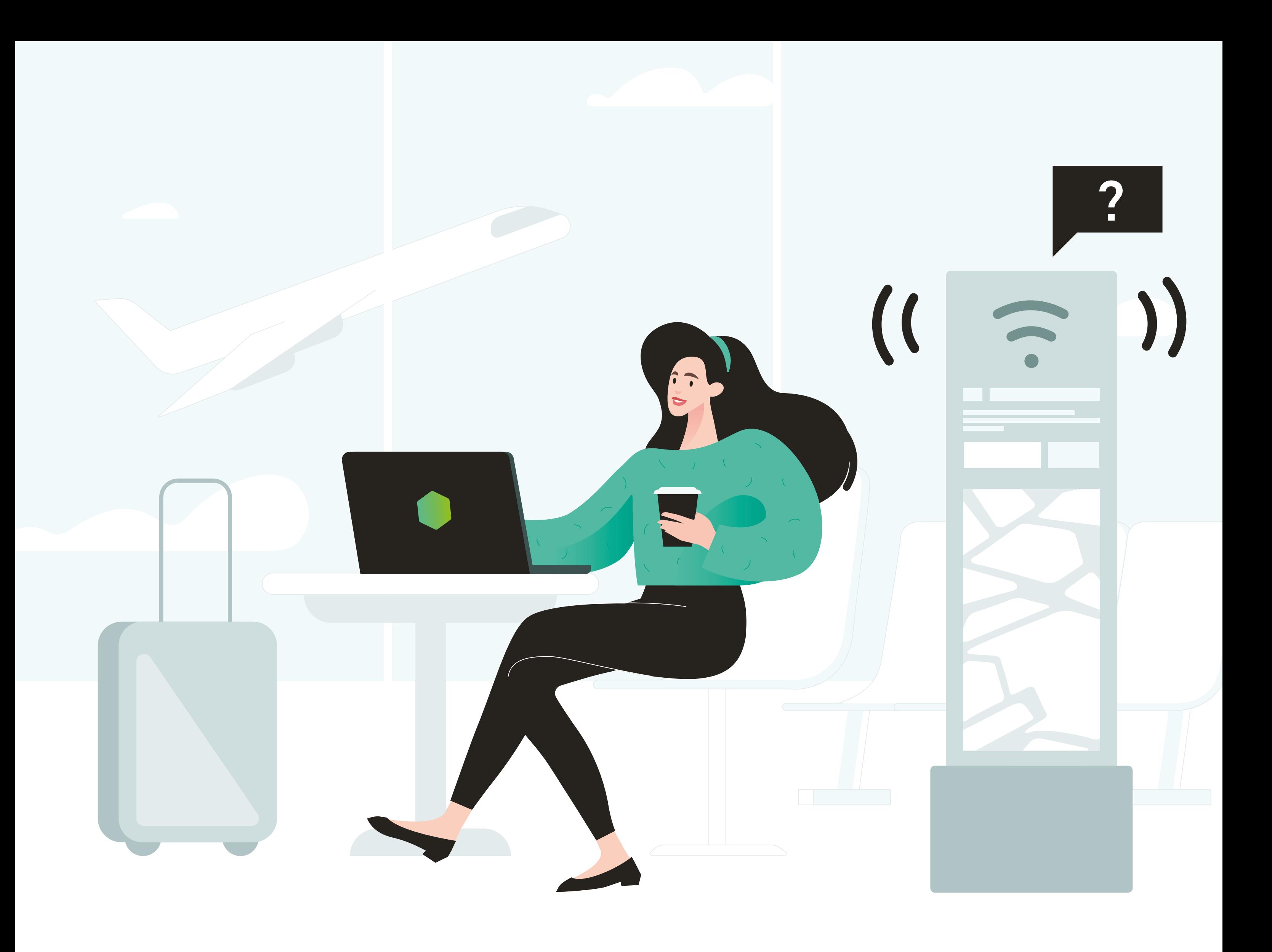

#### **Будьте внимательны, подключаясь к общественным сетям Wi-Fi сетям Wi-Fi**

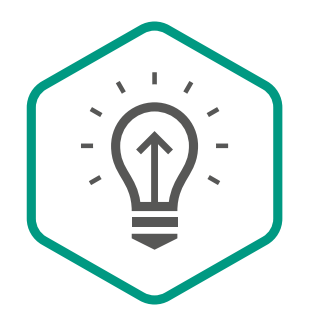

**Kaspersky** Security **Awareness** 

Работая в публичной Wi-Fi сети, Работая в публичной Wi-Fi сети, используйте VPN-соединение используйте VPN-соединение и заходите только на сайты, работающие по протоколу https и заходите только на сайты, работающие по протоколу https

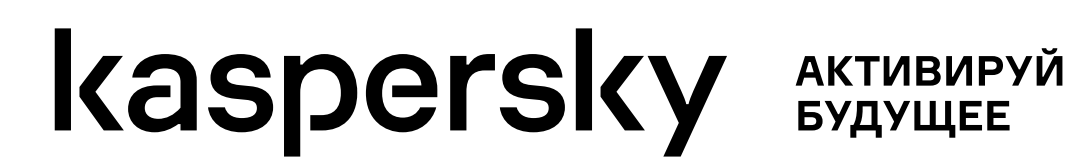

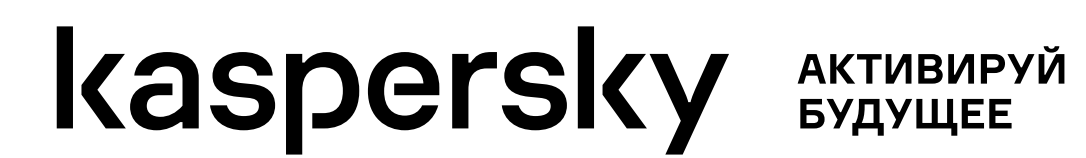

## **Будьте осторожны с тем, что вы подключаете к компьютеру**

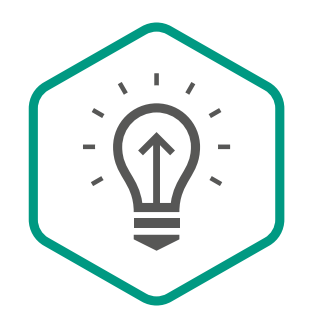

**Kaspersky** Security Awareness

Флэш-накопители или Флэш-накопители или мобильные телефоны могут мобильные телефоны могут содержать вредоносное ПО

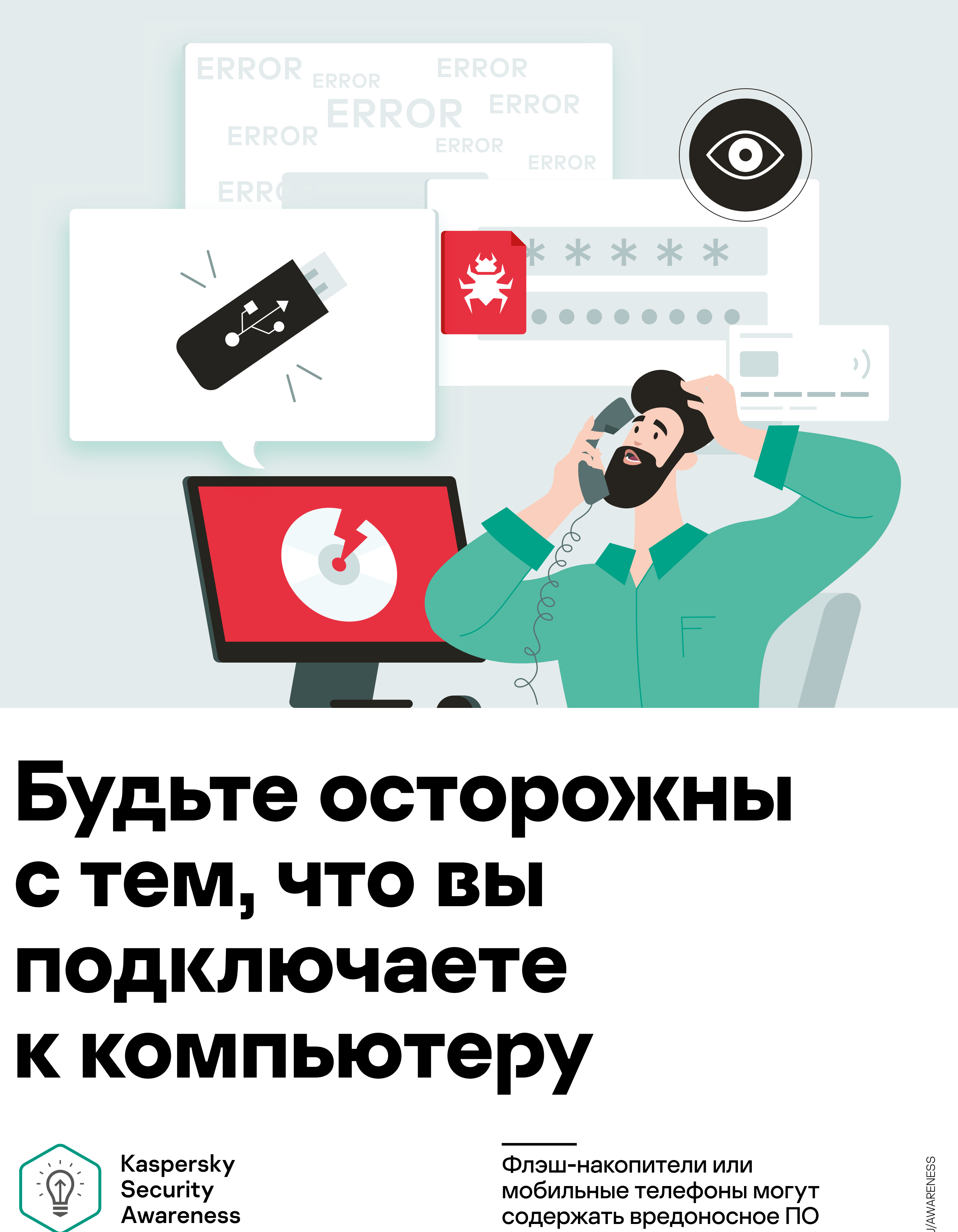

![](_page_21_Picture_5.jpeg)

**kaspersky AKTWBWPYЙ** 

#### **Никогда не оставляйте свой ноутбук, телефон или планшет без присмотра Никогда не оставляйте свой ноутбук, телефон или планшет**

![](_page_21_Picture_2.jpeg)

**Kaspersky** Security **Awareness** 

Защитите паролем свои Защитите паролем свои устройства и выходите устройства и выходите из системы или блокируйте экран каждый раз, когда экран каждый раз, когда отходите от компьютера

![](_page_21_Picture_0.jpeg)